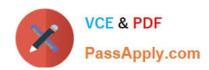

# HPE2-Z40<sup>Q&As</sup>

Delta - Applying Aruba Switching Fundamentals for Mobility

# Pass HP HPE2-Z40 Exam with 100% Guarantee

Free Download Real Questions & Answers PDF and VCE file from:

https://www.passapply.com/hpe2-z40.html

100% Passing Guarantee 100% Money Back Assurance

Following Questions and Answers are all new published by HP Official Exam Center

- Instant Download After Purchase
- 100% Money Back Guarantee
- 365 Days Free Update
- 800,000+ Satisfied Customers

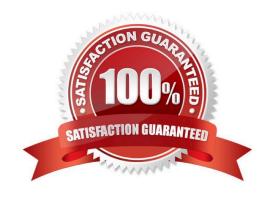

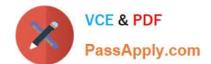

### https://www.passapply.com/hpe2-z40.html 2024 Latest passapply HPE2-Z40 PDF and VCE dumps Download

#### **QUESTION 1**

Network administrators manage ArubaOS switches through the CU. What is one prerequisite to enable transfers of completely encrypted config files?

- A. Enable the include-credentials option .
- B. Install a CA-signed certificate on the switch.
- C. Enable TFTPS.
- D. Set up SSH.

Correct Answer: A

#### **QUESTION 2**

A network administrator needs to configure Virtual Switching Framework (VSF) for the first time on an ArubaOS switch The administrator enters this command: Switch-1(config)# vsf member 1 link 1 a23, a24

The administrator then wants to provision member 2 settings. What must the administrator do before provisioning these settings?

- A. Configure SNMP settings that match settings configured on member 2.
- B. Enable VSF on the switch and reboot.
- C. Join member 2 to the VSF fabric.
- D. Specify the model type for member I.

Correct Answer: C

#### **QUESTION 3**

A network has ArubaOS switches and an Aruba Instant cluster with IP addresses on 10.1.255.0/24. The network administrator wants to manage the devices in Aruba Airwave. The administrator uses the SNMP credentials configured on the switches to create a scan set for 10.1.255.0/24. The scan discovers the switches but not the Instant cluster.

What should the administrator do to discover the cluster in Airwave?

- A. Configure SNMP credentials in the Instant UI.
- B. Re-configure the scan set to use the Aruba Instant default SNIVIPv3 user, admin.
- C. Specify the AirWave IP address in the Instant UI System> Admin settings.
- D. Install the Instant cluster self-signed certificate on Airwave.

Correct Answer: B

## https://www.passapply.com/hpe2-z40.html 2024 Latest passapply HPE2-Z40 PDF and VCE dumps Download

#### **QUESTION 4**

Refer to the exhibit.

```
VSF-Switch# show vsf lldp-mad status

MAD device IP : 10.1.0.2

MAD-probe portset : 1/A1,1/B1,2/A1,2/B1,

VSF split : No

MAD probe originator : No

Number of probe requests sent : 0

Number of probe responses received : 0

MAD Active Fragment : Yes
```

What does the command output in the exhibit indicate about the status of an Aruba Virtual Switching Framework (VSF) fabric?

- A. The second member of the VSF fabric has not yetjoined the fabric, so LLDP-NIAD is not operational.
- B. The two members of the VSF fabric cannot contact each other, and the other member is the active member.
- C. The two members of the VSF fabric are currently connected.
- D. The two members of the VSF fabric cannot contact each other and this member is the active member.

Correct Answer: B

#### **QUESTION 5**

Which solution provides firmware update automation for Aruba APs and switches?

- A. Aruba ClearPass
- B. Aruba Virtual Switching Framework (VSF)
- C. Aruba Activate
- D. Aruba AirWave

Correct Answer: A

HPE2-Z40 PDF Dumps

**HPE2-Z40 Practice Test** 

HPE2-Z40 Study Guide